# **20742: Identity with Windows Server 2016 Boot Camp**

## **Course Details**

## Course Outline

- **1. Installing and configuring domain controllers**
	- Overview of AD DS
	- Overview of AD DS domain controllers
	- Deploying a domain controller
	- o **Lab : Deploying and administering AD DS**
	- Deploying AD DS
	- Deploying domain controllers by performing domain controller cloning
	- Administering AD DS

## **2. Managing objects in AD DS**

- Managing user accounts
- Managing groups in AD DS
- Managing computer objects in AD DS
- Using Windows PowerShell for AD DS administration
- Implementing and managing OUs
- o **Lab : Managing AD DS objects**
- Creating and managing groups in AD DS
- Creating and configuring user accounts in AD DS
- Managing computer objects in AD DS
- o **Lab : Administering AD DS**
- Delegate administration for OUs
- Creating and modifying AD DS objects with Windows PowerShell

## **3. Advanced AD DS infrastructure management**

- Overview of advanced AD DS deployments
- Deploying a distributed AD DS environment
- Configuring AD DS trusts
- o **Lab : Domain and trust management in AD DS**
- Implementing forest trusts
- Implementing child domains in AD DS

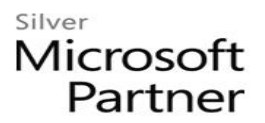

#### **4. Implementing and administering AD DS sites and replication**

- Overview of AD DS replication
- Configuring AD DS sites
- Configuring and monitoring AD DS replication
- o **Lab : Implementing AD DS sites and replication**
- Modifying the default site
- Creating additional sites and subnets
- Configuring AD DS replication
- Monitoring and troubleshooting AD DS replication

## **5. Implementing Group Policy**

- Introducing Group Policy
- Implementing and administering GPOs
- Group Policy scope and Group Policy processing
- Troubleshooting the application of GPOs
- o **Lab : Implementing a Group Policy infrastructure**
- Creating and configuring GPOs
- Managing GPO scope
- o **Lab : Troubleshooting Group Policy infrastructure**
- Verify GPO application
- Troubleshooting GPOs

## **6. Managing user settings with Group Policy**

- Implementing administrative templates
- Configuring Folder Redirection, software installation, and scripts
- Configuring Group Policy preferences
- o **Lab : Managing user settings with GPOs**
- Using administrative templates to manage user settings
- Implement settings by using Group Policy preferences
- Configuring Folder Redirection
- Planning Group Policy (optional)

## **7. Securing Active Directory Domain Services**

- Securing domain controllers
- Implementing account security
- Implementing audit authentication

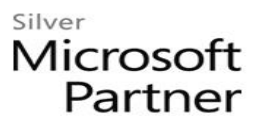

- Configuring managed service accounts
- o **Lab : Securing AD DS**
- Implementing security policies for accounts, passwords, and administrative groups
- Deploying and configuring an RODC
- Creating and associating a group MSA

### **8. Deploying and managing AD CS**

- Deploying CAs
- Administering CAs
- Troubleshooting and maintaining CAs
- o **Lab : Deploying and configuring a two-tier CA hierarchy**
- Deploying an offline root CA
- Deploying an enterprise subordinate CA

#### **9. Deploying and managing certificates**

- Deploying and managing certificate templates
- Managing certificate deployment, revocation, and recovery
- Using certificates in a business environment
- Implementing and managing smart cards
- o **Lab : Deploying and using certificates**
- Configuring certificate templates
- Enrolling and using certificates
- Configuring and implementing key recovery

#### **10. Implementing and administering AD FS**

- Overview of AD FS
- AD FS requirements and planning
- Deploying and configuring AD FS
- Overview of Web Application Proxy
- o **Lab : Implementing AD FS**
- Configuring AD FS prerequisites
- Installing and configuring AD FS
- Configuring an internal application for AD
- Configuring AD FS for federated business partners

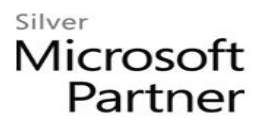

#### **11. Implementing and administering AD RMS**

- Overview of AD RMS
- Deploying and managing an AD RMS infrastructure
- Configuring AD RMS content protection
- o **Lab : Implementing an AD RMS infrastructure**
- Installing and configuring AD RMS
- Configuring AD RMS templates
- Using AD RMS on clients

#### **12. Implementing AD DS synchronization with Microsoft Azure AD**

- Planning and preparing for directory synchronization
- Implementing directory synchronization by using Azure AD Connect
- Managing identities with directory synchronization
- o **Lab : Configuring directory synchronization**
- Preparing for directory synchronization
- Configuring directory synchronization
- Managing Active Directory users and groups

#### **13. Monitoring, managing, and recovering AD DS**

- Monitoring AD DS
- Managing the Active Directory database
- Active Directory backup and recovery options for AD DS and other identity and access solutions
- o **Lab : Recovering objects in AD DS**
- Backing up and restoring AD DS
- Recovering objects in AD DS